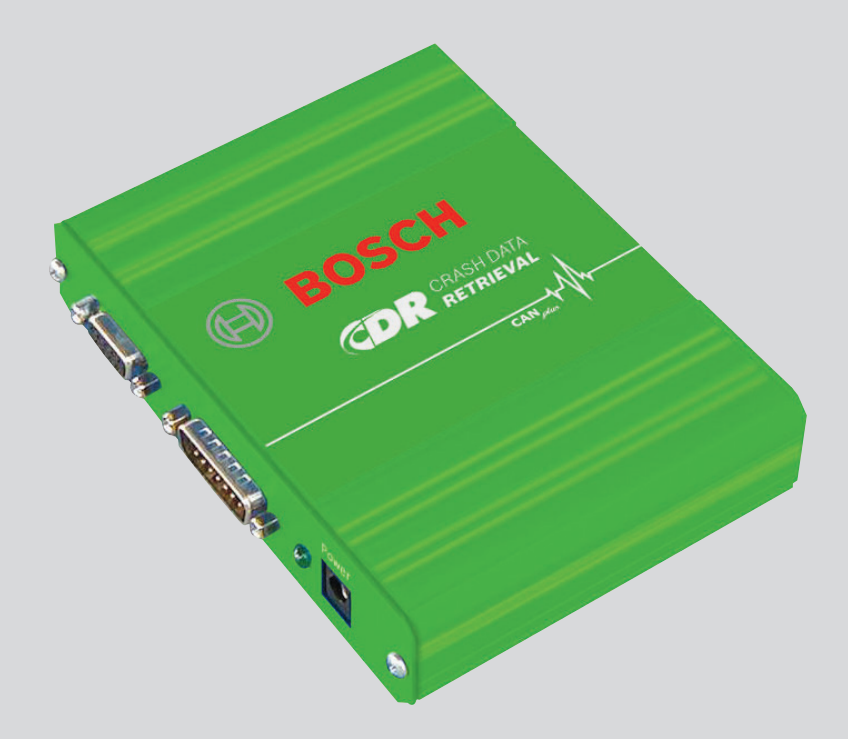

# CDR

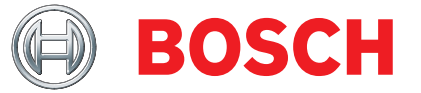

zh 操作指南 **CDR** 接口工具

# 内容目录 中文

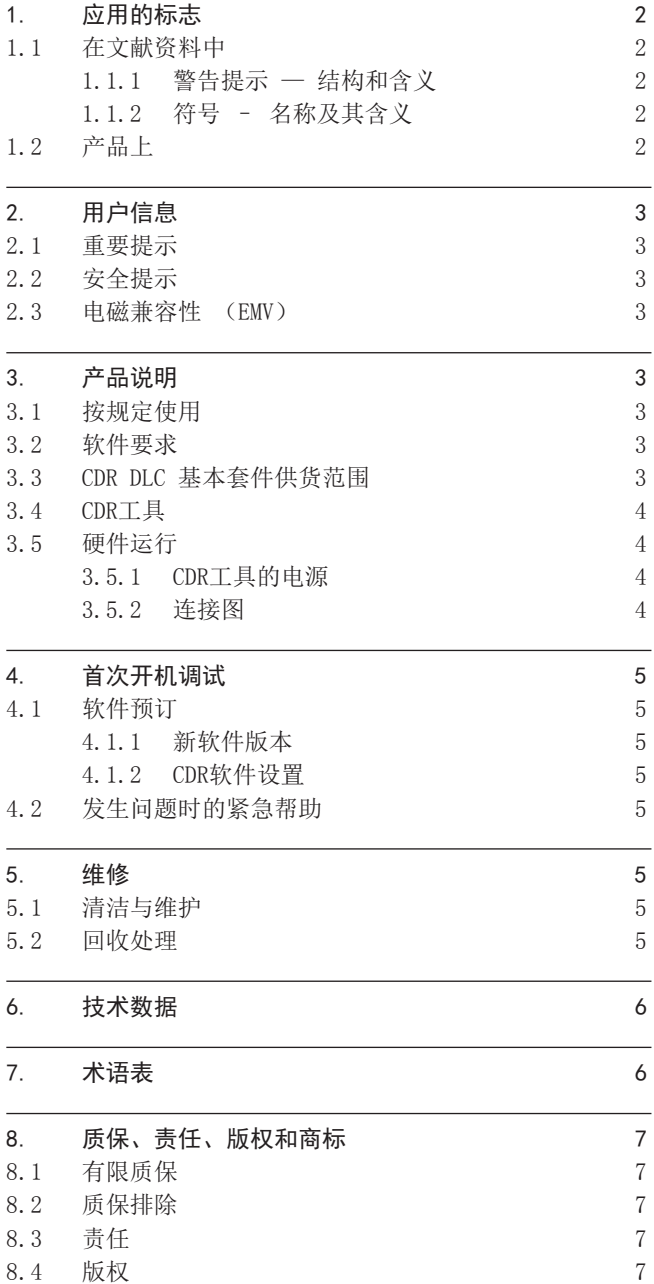

8.5 [商标](#page-6-0) 7

# 1. 应用的标志

# 1.1 在文献资料中

### 1.1.1 警告提示 — 结构和含义

警告提示用来对使用者或站在周围的人提出危险的警告。 此 外,警告提示描述危险的后果和防范措施。 警告提示具有如 下组成:

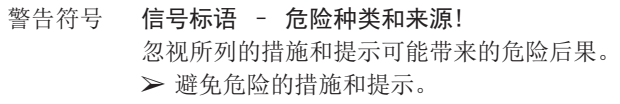

信号标语指出危险发生概率以及在不注意警告提示的情况下 危险的严重性:

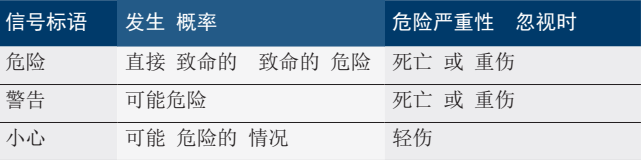

#### 1.1.2 符号 – 名称及其含义

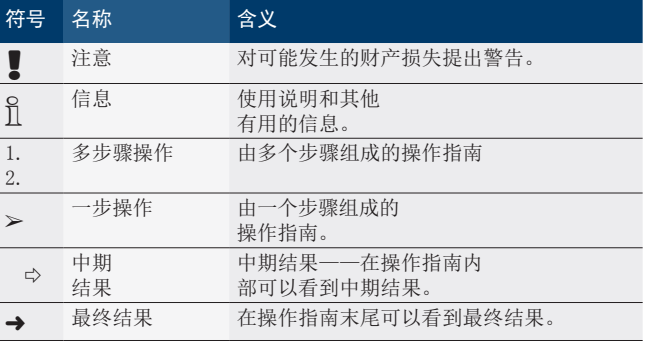

# 1.2 产品上

! 注意产品上的所有警告符号并保持可读状态。

# <span id="page-2-0"></span>2. 用户信息

### 2.1 重要提示

开启、连接和运行CDR工具前,请阅读并遵守本操作指南中所 有的说明、警告和信息。

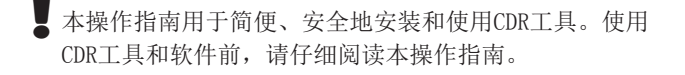

U<br>∏ 如有其它问题,请联系 Bosch 技术客户服务部。技术客 户服务部的最新联系地址在CDR工具软件的帮助文件中。

2.2 安全提示

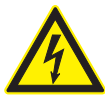

#### 危险、受伤或生命危险! 受伤或生命危险的可能原因

> 当处理高电压车辆技术和/或被动约束系统, 如气囊、安全带张紧器和其它可触发系统时, 始终遵守车辆的维修说明中的安全提示。 ¶ 在事故车辆及其周围可能发生受伤或生命危

险。在这种情况下,必须始终通过必要的预防 措施进行工作。

# 2.3 电磁兼容性 (EMV)

CDR 按照2004/108/EG EMV-方针满足标准。

 $\sum_{n=1}^{\infty}$  CDR 是根据EN 61 326 的 A 级别/类别中的一个产品。CDR 可在居住区引起高频干扰(无线电干扰),必须采取抗干 扰措施。在这种情况下,要求操作人员采取相应措施。

# 3. 产品说明

# 3.1 按规定使用

CDR DLC 基本套件用于从车辆的一个或多个控制单元中读取 EDR 数据。CDR工具适用于多种车辆类型。CDR软件的帮助文 件包含支持的车辆类型的列表。CDR DLC 基本套件由连接到 车辆和控制单元的CDR工具、CDR软件及硬件组件组成。

# 3.2 软件要求

CDR软件在台式/笔记本电脑上运行。借助CDR软件可以读取 EDR 数据并查看CDR报告。

CDR软件对台式/笔记本电脑设定最低要求如下:

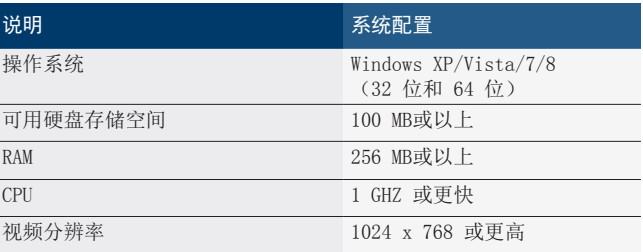

### 3.3 CDR DLC 基本套件供货范围

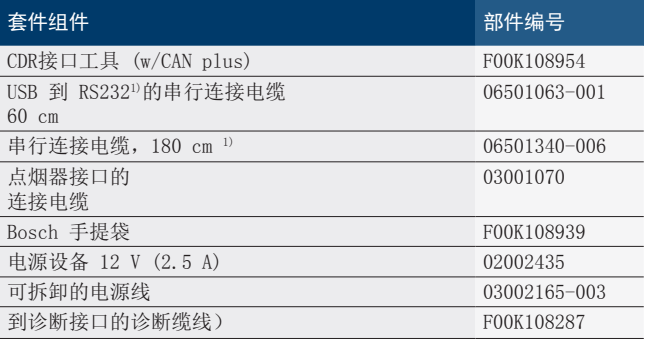

1) CDR套件可以不包含这两条电缆,而是包含一条唯一的 USB/串行连 接电缆(商品号 F00K108953)。

i DLC 基本套件不包括任何车辆专用连接电缆。为了通过 到控制单元的直接连接读出数据,需要这种连接电缆。这 些电缆和其它CDR配件在 BoschCDR工具授权经销商处可购 得。

### <span id="page-3-0"></span>3.4 CDR工具

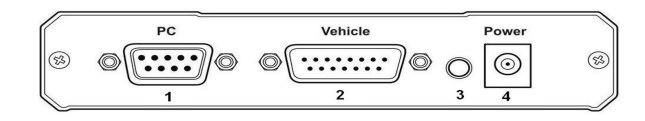

插图 1: CDR工具

- 1 RS-232 接口(9 针)
- 2 诊断缆线接口(15 针)
- 3 LED 电源 4 电源接口
- 

### 3.5 硬件运行

通过 180 cm 长的 USB/串行电缆将台式/笔记本电脑连接到 CDR工具(连接电缆可以分为两部分)。 通过随附的 OBD 诊 断缆线或车辆专用的诊断缆线将CDR工具连接到车辆或直接连 接到控制单元。 根据车辆或控制单元,可能需要用于CDR工 具的附加适配器/电缆。CDR帮助文件提供每辆车辆需要何种 电缆和适配器的信息。

#### 3.5.1 CDR工具的电源

CDR工具或者通过随附的电源装置或者通过车辆的诊断接口供 电。 当CDR工具运行就绪时,电源 LED 亮绿光。

- i 有些控制单元需要一个用于电源的可选适配器。在这种情 况下, 适配器需要 12 伏直流电, 以向控制单元和CDR工具 供电(参见插图 2)。
- ! 将CDR工具连接到车辆或控制单元前,务必在CDR帮助文件 中阅读何时以及如何连接车辆专用诊断缆线和适配器。
- 当通过诊断接口读取 ERD 数据时, 确保汽车蓄电池电压下 降不低于 9 伏, 以保证CDR工具的正常功能。车辆控制单 元的 EDR 数据可能关于最低电压有不同的前提条件。遵守 车辆维修说明中关于所需最低电压的提示。

3.5.2 连接图

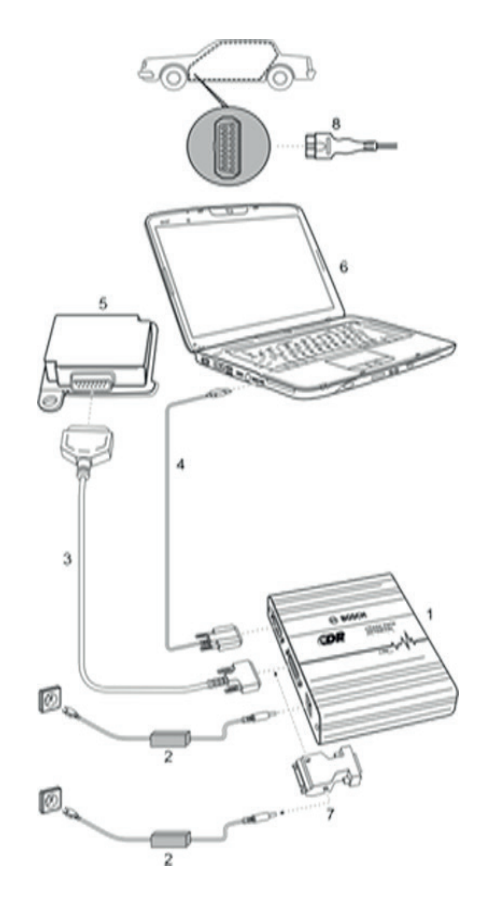

插图 2: 连接图示例

- 1 CDR工具
- 2 电源设备 12 V
- 3 OBD 诊断缆线或车辆专用诊断缆线
- 4 USB/串口连接电缆(一部分或两部分)
- 5 车辆控制单元或诊断接口
- 6 笔记本电脑
- 7. 通过可选适配器的连接(插图示例)
- 8. CDR工具连接到车辆的 OBD-2 诊断连接器。

# <span id="page-4-0"></span>4. 首次开机调试

# 4.1 软件预订

CDRDLC 基本套件的全功率通过 安装和激活CDR软件得以实 现。CDR软件在笔记本电脑或台式电脑的窗口中运行。CDR软 件可以用于所有用户(新的和现有的)。

opp 新用户在支付的认购费用后将通过电子邮件收到一份用于 最新版本安装和激活的激活证书及说明书。

i 现有的用户将收到一份认购期内用于每种新软件发布的激 活证书。

### 4.1.1 新软件版本

CDR软件的每种新版本可能包含新的产品特性和功能,用于新 的车辆。有效的预订确保始终可以使用CDR工具的最新产品特 性。

#### 4.1.2 CDR软件设置

CDR软件帮助文件中的"入门"章节包括CDR工具的软件和硬件 设置的说明。

# 4.2 发生问题时的紧急帮助

S<br>1 CDR软件的帮助文件在发生问题时提供紧急帮助。

O<br>η 如果发生其它类型的问题, 请联系 Bosch 技术客户服务 部。联系信息在CDR帮助文件中。

# 5. 维修

### 5.1 清洁与维护

只用软布和中性清洁剂清洁CDR工具外壳。不要使用腐蚀性清 洁剂或粗糙的抹布。

- i CDR工具不包含任何用户可维修的零件。不要打开CDR工 具。
- U<br>∏ 如果进行保养和维修,请联系 Bosch 技术客户服务部。技 术客户服务部的最新联系地址在 CDR 软件的帮助文件中。

### 5.2 回收处理

#### CDR遵循欧洲准则 2002/96/EG (WEEE)。

- 废旧电器和电子产品包括导线和配件以及电池和蓄 电池都必须与生活垃圾分开废弃回收处理。
	- ¶ 请使用现有的归还系统和收集系统来进行回收 利用。
	- > 按照规定进行回收处理, CDR可避免破坏环境 和损害人类健康。

# <span id="page-5-0"></span>6. 技术数据

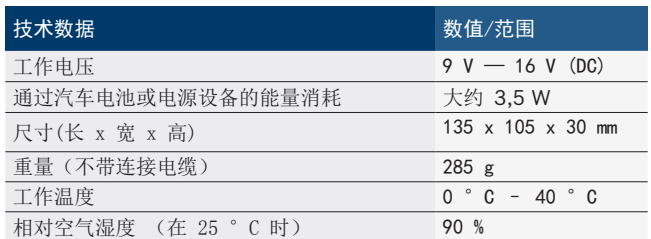

# 7. 术语表

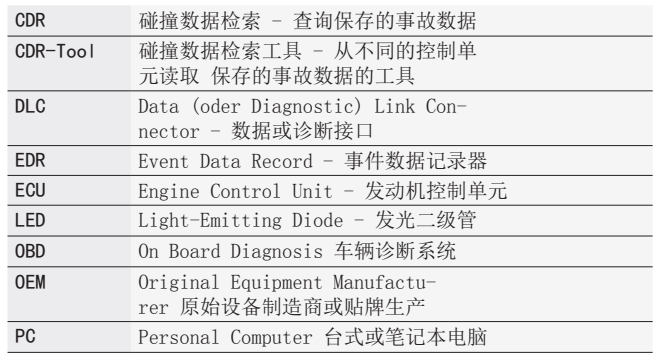

# <span id="page-6-0"></span>8. 质保、责任、版权和商标

### 8.1 有限质保

Bosch Automotive Service Solutions GmbH提供质保,通过 Bosch 产品的授权经销商销售的CDR车辆接口工具及附带的电 缆和适配器(Bosch CDR产品)按照下列条件不存在材料或加 工缺陷:

在Bosch CDR产品交付给您(初始最终用户) 24 个月后, 我 们根据我们的选择对在正常使用和工作条件下的Bosch CDR产 品表现出的材料或加工缺陷免费维修或更换。然而,该质保 不适用于通过移除或重新安装Bosch CDR产品(无论有缺陷与 否)产生的成本,也不适用于未从Bosch CDR产品的授权经销 商处购买的产品。该质保仅限于初始最终用户且不能转让。 出于质保目的,维修和更换的Bosch CDR产品与原装件相同, 对此类产品质保不能延伸。

为了获得质保服务,请联系就近的授权Bosch维修店或Bosch CDR工具经销商。为了要求服务,需要带日期的购买收据或证 实产品在保修期内的其它证明。将设备小心地包装起来,免 费运回保修点。

# 8.2 质保排除

担保明确排除由于误用、疏忽、滥用、错误操作或安装、删 除或损坏 BoschCDR产品、未经授权的服务或部件, 或未能遵 守维护说明或未能执行正常维护工作造成的缺陷。质保还排 除纠正不当安装和排除任何外部电磁干扰造成的缺陷。

本质保是您对其中包含产品的唯一的法律手段。我们不承 担由于销售和使用 BOSCH 产品产生的惩戒性的、具体的和 后续损失的责任,无论在合同中是否有这样的要求。任何 试图更改、修改或修订本质保的行为是无效的,除非它由 Bosch Automotive Service Solutions GmbH或其关联企业授 权委托人书面批准。本质保取代所有其它明示或暗示的质保 或保证,包括法律担保,无论用于特定用途或其它方式的可 售性或适用性,并且只适用于明示质保的有效期限内。

每种默示的保修从购买之日起以一年为限。一些地点不允许 限制默示保修的有效期。因此,上述限制可能不适用于您。

本有限质保赋予您特定的法律权利,并且您可能还享有因地 点而不同的其它权利。

如果本质保中的任何规定或一部分或某些部分不适用、法律 上无效或以其它方式不可执行,那么它不会影响本规定或其 它每个规定的其余部分或某些部分。

#### 8.3 责任

该程序系统里的所有数据尽可能以制造商和进口商的详细资 料为准。Bosch不承担软件和数据的正确性和完整性的责任, 不承担由软件和数据而导致财物受到损失的责任。无论发生 何种事件,Bosch只承担客户为该产品实际所付出的金额。

#### 8.4 版权

软件和数据归Bosch 或其关联企业所有,并受到版权法、国 际公约和其它国家或地区的法律规定保护,不得复制。严 禁复制或销售数据和软件或其中的部分内容,如有违反行 为,Bosch将依法追究法律责任并有权强制执行财产损失的赔 偿。

此处包含的所有信息均受版权保护 © 2000 ‑ 2013 Bosch Automotive Service Solutions GmbH。 全球范围内保留所有权利。

本Bosch 操作指南和CDR软件中的信息可以随时变更。在软件 的帮助文件中描述的软件具有相关的许可协议,用户必须同 意其作为安装和使用CDR程序的一个前提。只能按照这些协议 的规定使用和复制软件和帮助文件。本操作指南和帮助文件 (电子版或印刷版的形式)的任何部分不得在无Bosch书面许 可的情况下进行复制、在数据检索系统中存储或以使用机械 或电子系统的任何形式,包括截图、复印和记录,为个人使 用以外的其它任何目的进行传播。

#### 8.5 商标

Bosch和CDR是Bosch Automotive Service Solutions GmbH及其关联 企业的注册商标。

**Bosch Automotive Service Solutions GmbH** Porschestr. 4 63512 Hainburg DEUTSCHLAND **www.bosch.com**

F-00K-108-990 | 2013-12-20